# Large-scale Data Quality Verification How to Unit-test Your Data with Deequ

Presenter: Philipp Schmidt

Amazon Research

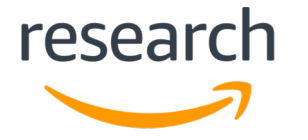

## What's in it for me?

- Learn how to unit-test your data
	- On data of any scale
	- Every day, also as part of ETL pipelines
	- To fail fast and improve
- Low entry barrier for first usage of deequ
	- You can start verifying data quality today
- Deequ is available on GitHub

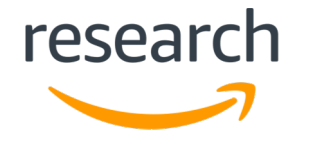

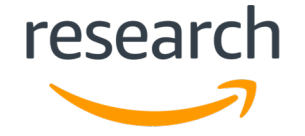

#### ● **impact on business decisions**

• Missing or incorrect data results in wrong decision making

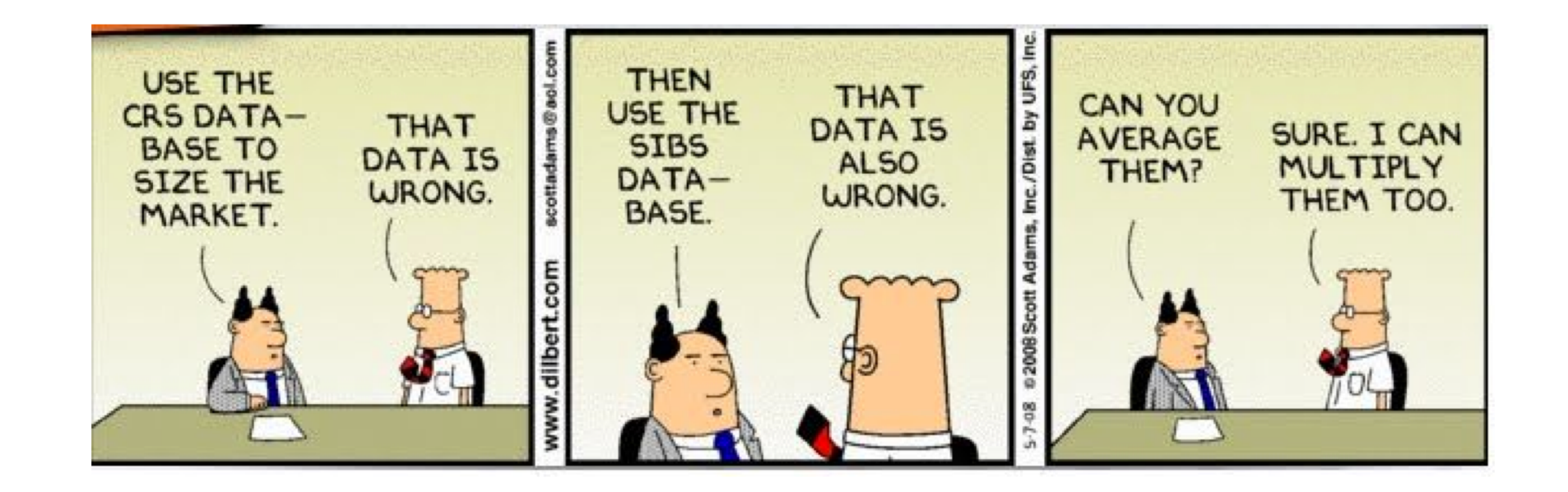

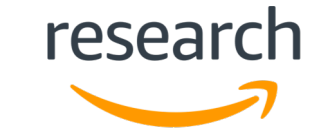

4

#### ● **impact on ML models**

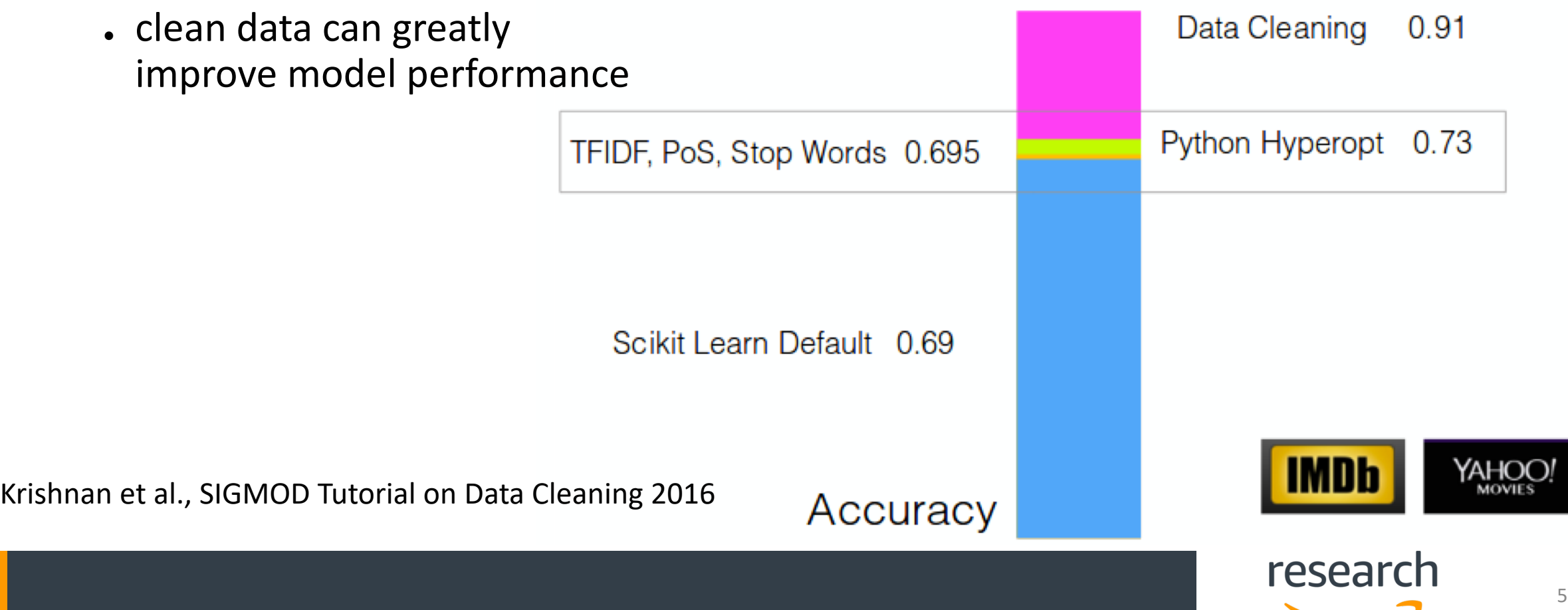

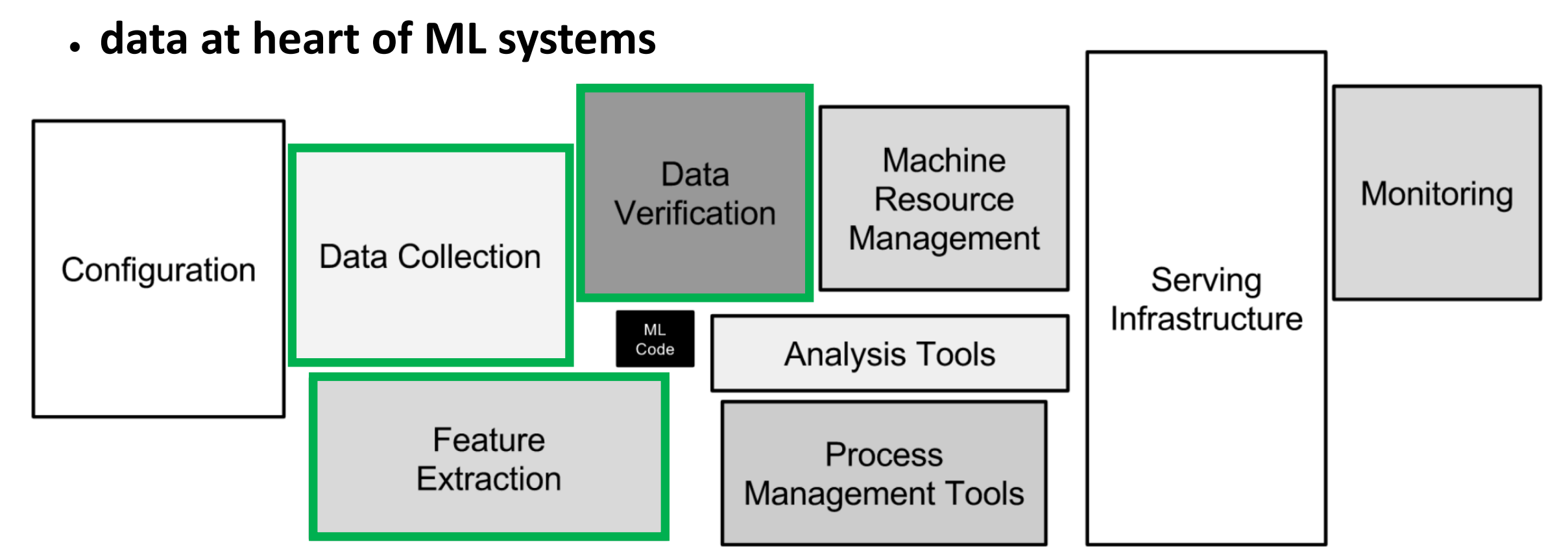

Sculley et al., Hidden technical debt in ML Systems, NIPS 2015

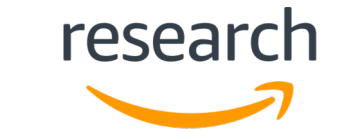

6

#### ● **impact on operational stability**

• missing and inconsistent data can cause havoc in production systems

**Crashes** (e.g., due to NullPointerExceptions for missing attributes) **Wrong predictions** (e.g., change of scale in attribute)

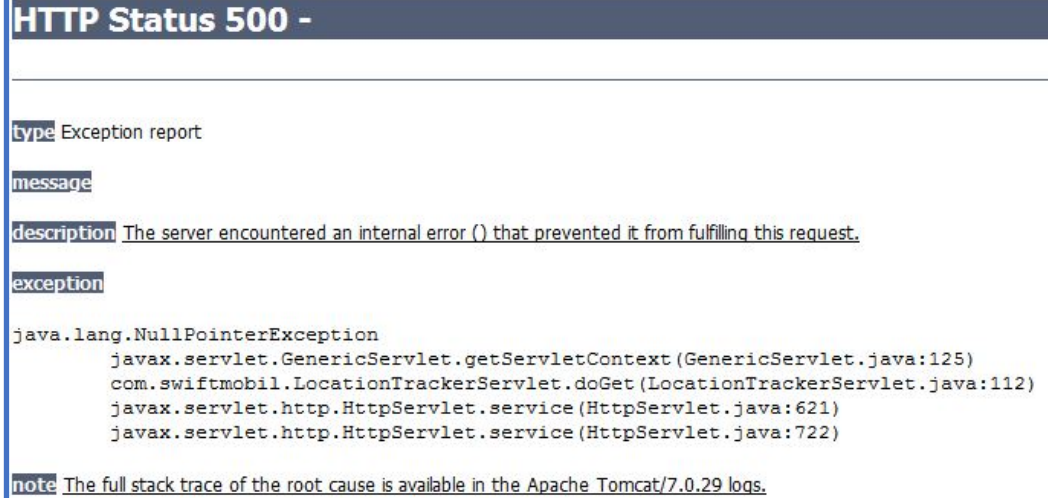

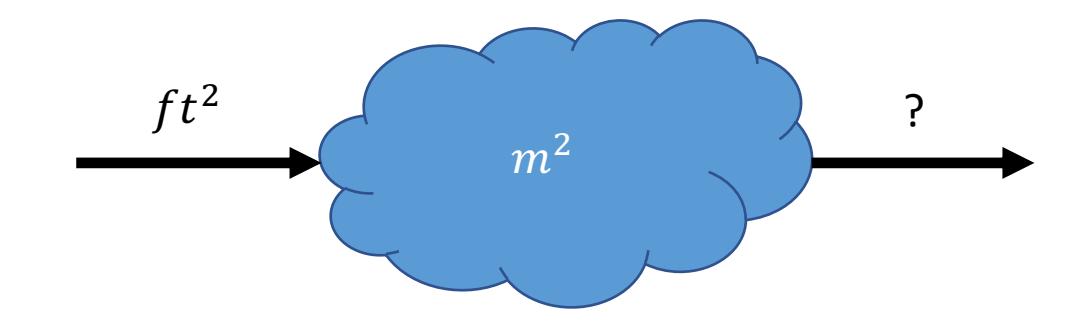

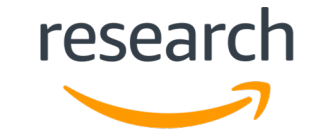

## Quality Assurance

#### • **Software**

- Established practice to have tests for software components
	- Unit-tests
	- Integration-tests
	- $\bullet$  …
- **Data**
	- Often tedious, repetetive and done in ad-hoc fashion
	- **unit-tests for data: Deequ**

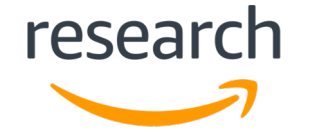

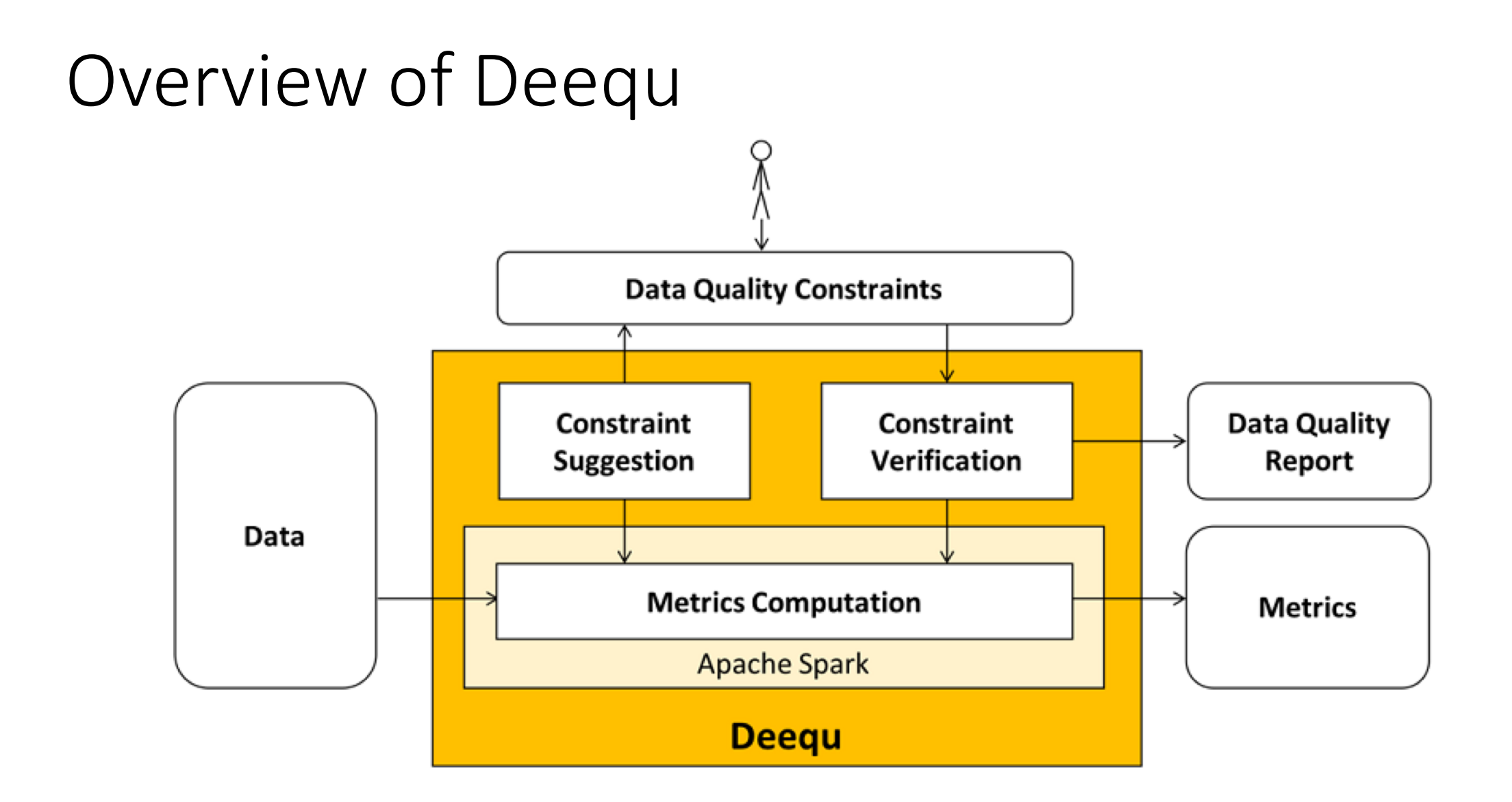

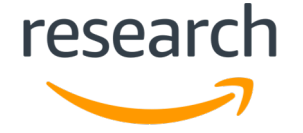

#### Constraint verification in deequ

- A unit-test for data
	- Scales to big data sets
		- Metrics computed as SQL aggregation queries in Apache Spark
	- Computes several data quality metrics (e.g., how many NULLs are there?)
		- Completeness/Uniqueness/Compliance/…
	- Executes user-defined validation code (e.g., are there less than 2% NULLS?)

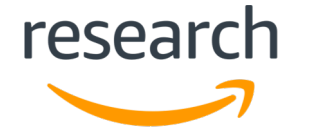

#### A Unit Test for Data

```
val numTitles = callRestService(...)
VerificationSuite()
  .onData(data)
  // data integrity
  .addCheck(Check(Level.Error)
    .isComplete("customerId", "title")
    .isUnique("customerId")
    .hasCountDistinct("title", == numTitles)
    .hasHistogramValues("deviceType", .ratio("phone") <= 0.84))
    .isInValidRange("priority", ("hi", "lo"))
    // also check whether the current data size is similar to the
    // previously calculated ones
    .useRepository(FileSystemMetricsRepository("s3://…"))
    .addAnomalyCheck(OnlineNormal(stdDevs=3), Size())
    .run()
```
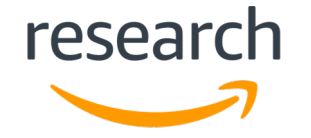

## Data quality verification for partitioned data

- **Example**: Impression logs with daily partitions
- Verification of data quality constraints
	- **Every day**
	- **Incrementally, on all data**

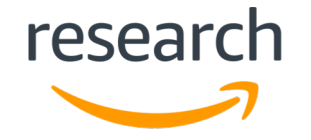

- Global constraint evaluations scans all available data
- Computational load proportional to overall data size

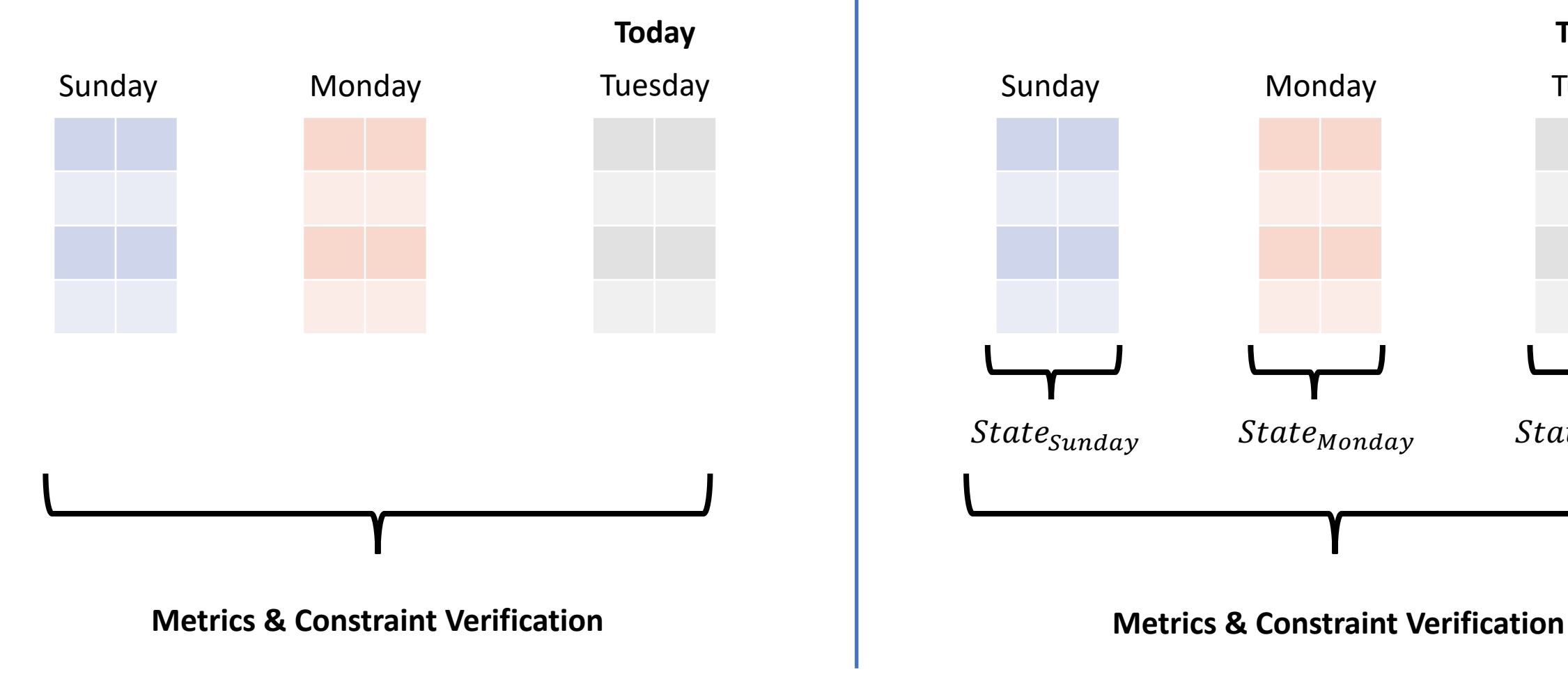

#### **Naïve Incremental**

- Global constraint evaluation combines partition states
- Computational load proportional to partition data size

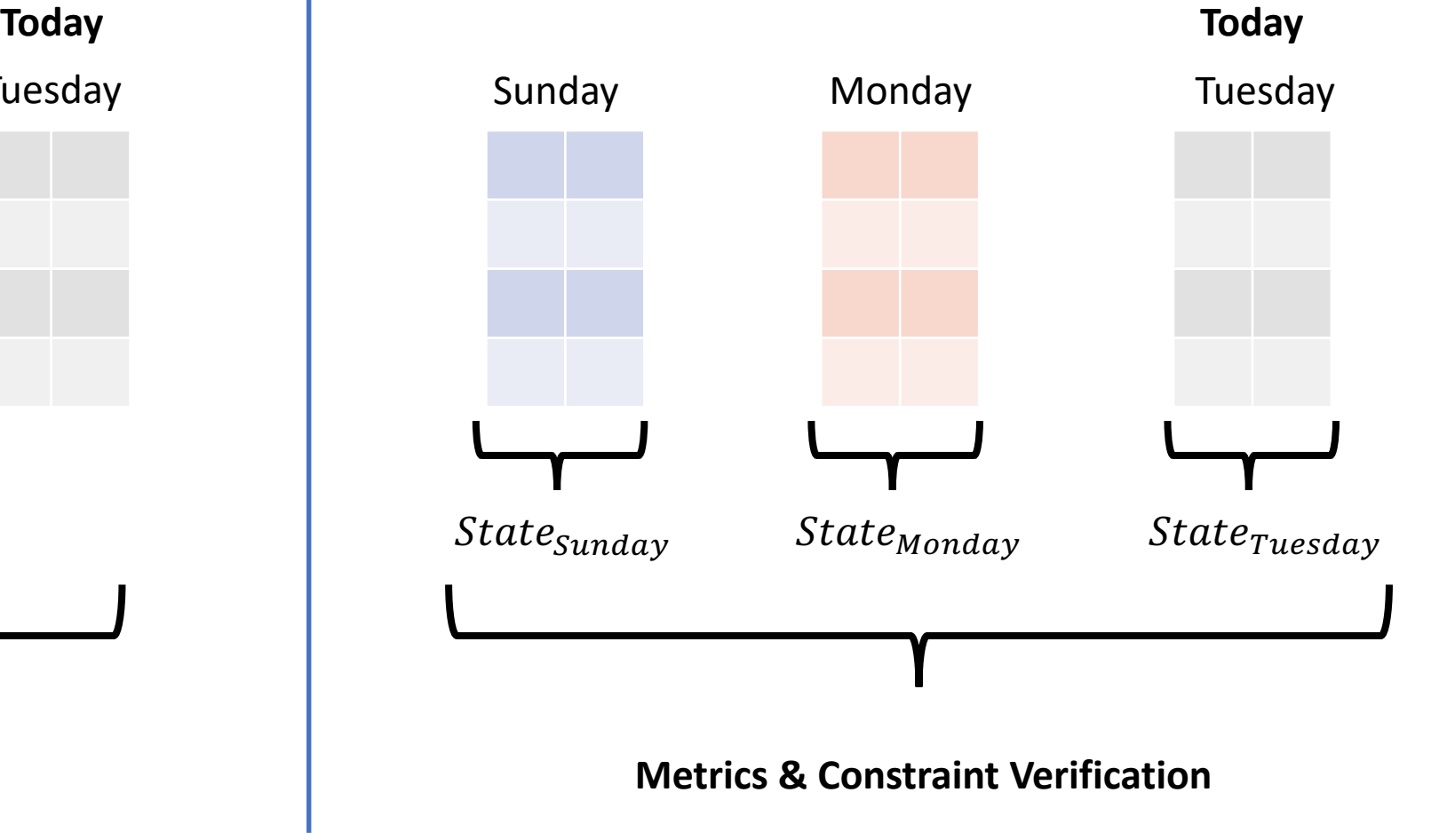

research

## Data quality verification for partitioned data

val completeness = Completeness("origin")

// Compute state of the changed partition

```
val newStateToday =
```
completeness.computeStateFrom(**newPartitionToday**)

```
// Load states of non-changed partitions
val (stateSunday, stateMonday) = loadPreviousStates("…")
```

```
// Sum of the states of the individual partitions
val newTableState = stateSunday + stateMonday + newStateToday
```
// Compute the completeness of 'origin' in the whole table from the new state

val **newTableCompleteness** = completeness.computeMetricFrom(newTableState)

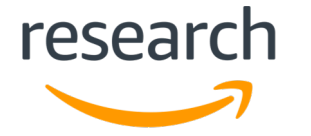

#### Continuous data quality verification

- Data quality metrics computed on a regular basis (e.g., every day)
- Detect sudden changes of data quality metrics without the need to configure explicit thresholds

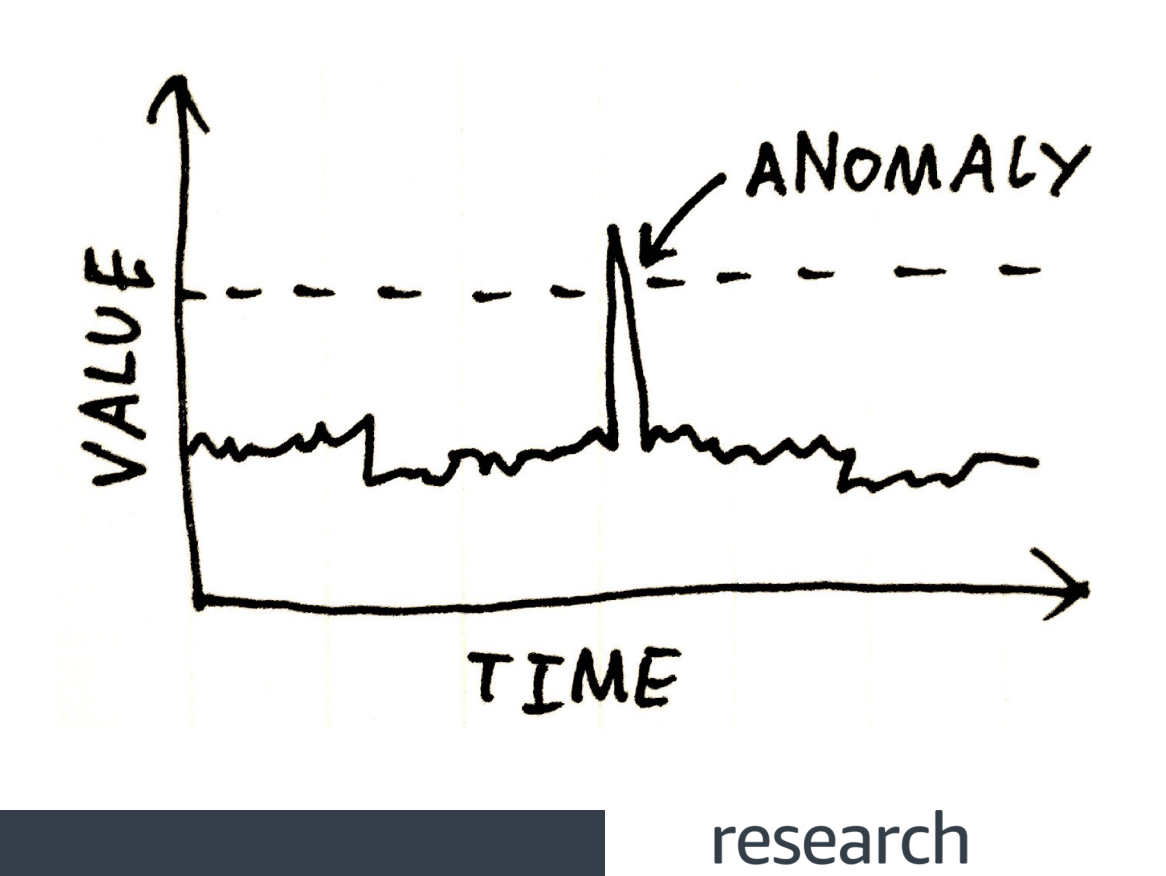

#### A Unit Test for Data

```
val numTitles = callRestService(...)
```

```
VerificationSuite()
  .onData(data)
  // data integrity
  .addCheck(Check(Level.Error)
    // also check whether the current data size is similar to the
    // previously calculated ones
    .useRepository(FileSystemMetricsRepository("s3://…"))
    .addAnomalyCheck(OnlineNormal(stdDevs=3), Size())
    .run()
```
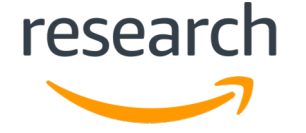

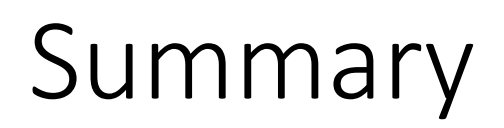

- Data central to human and algorithmic decision making
- Data quality verification usually done in ad-hoc fashion
- Deequ enables you to assert data quality at scale with a concise API
	- Efficient constraint verification for partitioned data
	- Data quality verification without explicit assertions

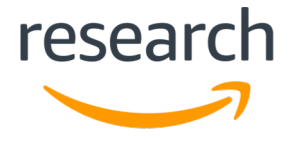

#### Further information

- See our VLDB 2018 paper "Automating Data Quality Verification at Scale" **for more details and experiments**
	- <https://dl.acm.org/citation.cfm?id=3275547>

Deequ - Unit Tests for Data

- **Deequ is open source**
	- <https://github.com/awslabs/deequ>

**AWS Big Data Blog** 

#### Test data quality at scale with Deequ

2019 | in Amazon EMR, AWS Big Data | Permalink | ● Comments | → Share

by Dustin Lange, Philipp Schmidt, Sebastian Schelter, and Tammo Rukat | on 16 MAY

- **AWS Big Data Blog Post**
	- <https://aws.amazon.com/blogs/big-data/test-data-quality-at-scale-with-deequ>

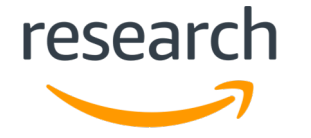

license Apache-2.0 issues 25 open build passing maven central 1.0.0-rc5